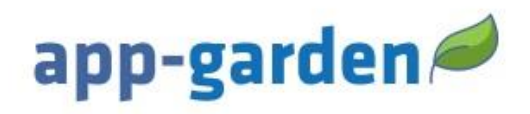

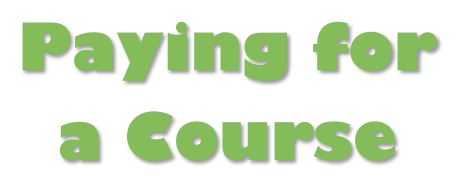

App-Garden Virtual Training course(s) may be purchased. Please carefully review the following information about the district's requirements and course(s). Find the catalog link to purchase a course in the table below. Read and follow the instructions given in the table.

Disclaimer: This application works best in Chrome or Firefox! Any other web browser will not guarantee consistent results. The preferred device to use is laptop or desktop computer. You may experience issues on a mobile device.

## **Cumberland County Schools Effective Substitute Teacher Training (Interactive) v.19 and Orientation v.20 \$49.00**

Cumberland County Schools Effective Substitute Teacher Training and Orientation is for substitutes new or first time applying to Cumberland County Schools who do not have a North Carolina teaching license.

## **Cumberland County Schools Substitute Orientation v.20 \$39.00**

Cumberland County Schools Substitute Orientation v.20 is for substitutes new or first time applying to Cumberland County Schools who hold a North Carolina teaching license or who have previously taken an approved Effective Teacher Training Course.

#### **Please note the following important details:**

- ➢ Each course contains quizzes and you will have three opportunities to pass each quiz.
- ➢ For support/help using the App-Garden online course you may scroll to the bottom and click on "Need Help." A representative will contact you during normal business hours Monday-Friday 8am-5pm. If you need support on weekends or holidays, you will be contacted when normal business hours resume.

# **Disclaimer: No refund will be issued after you purchase the course.**

## **User Access to Pay for an App-Garden Course**

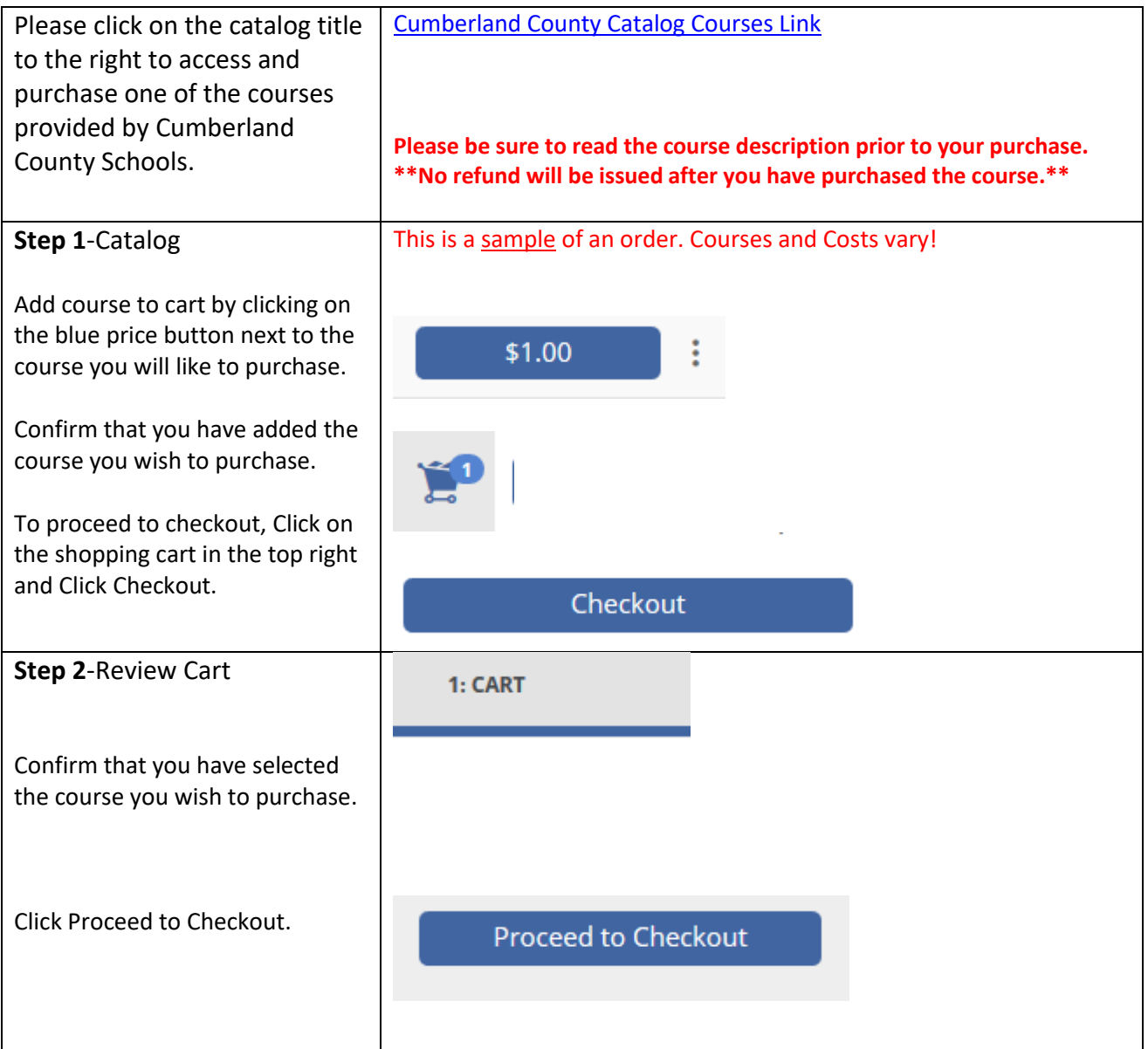

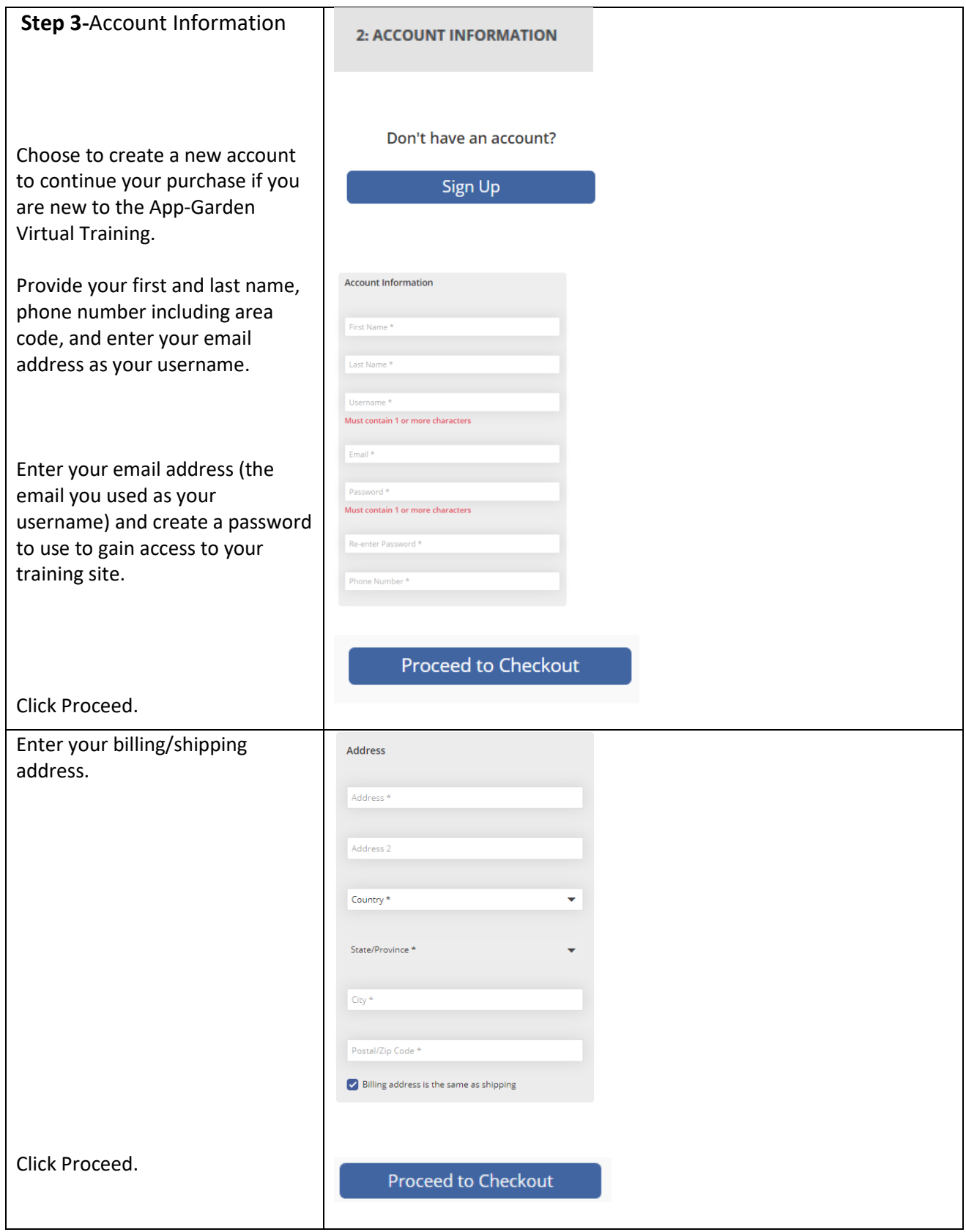

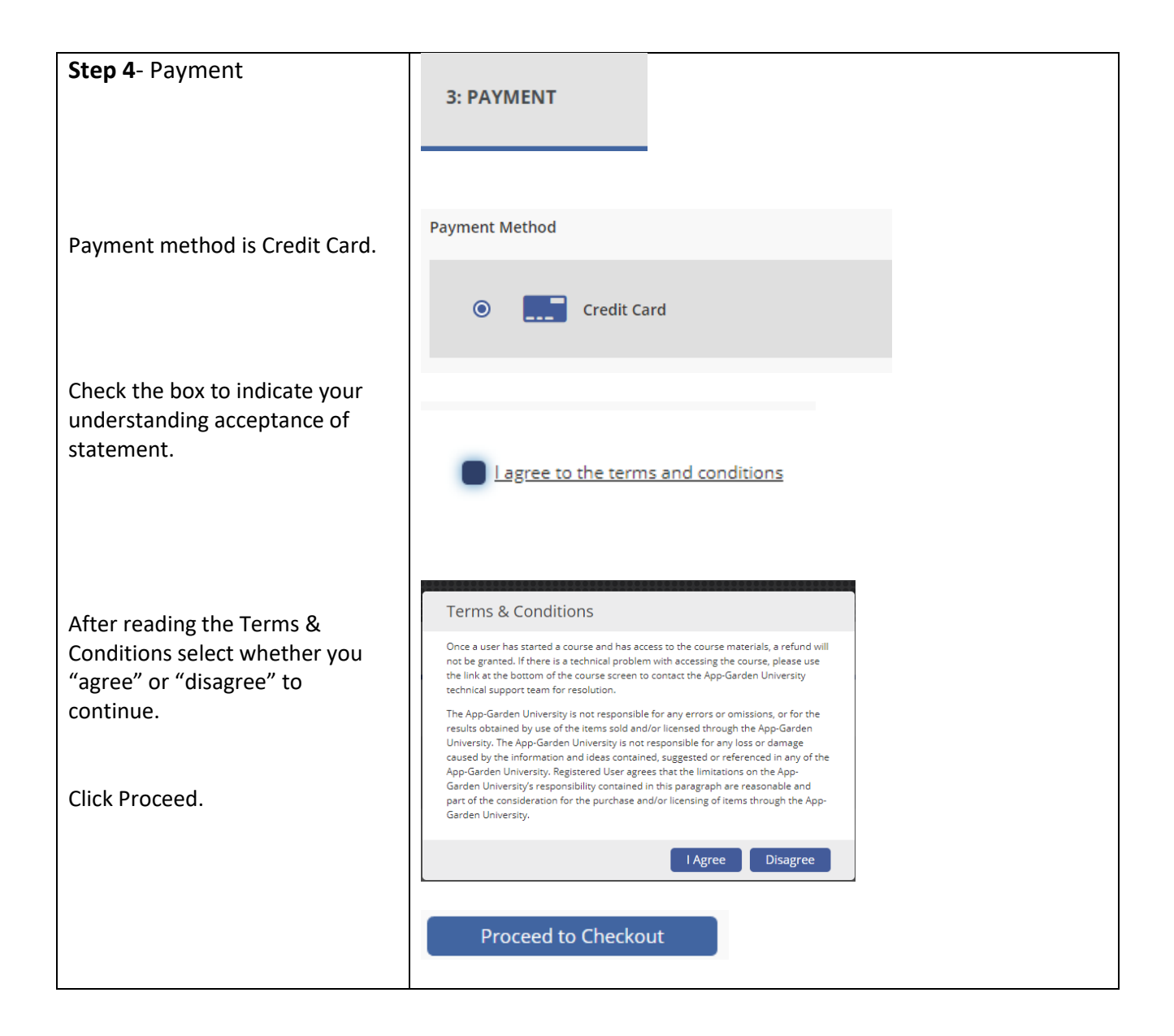

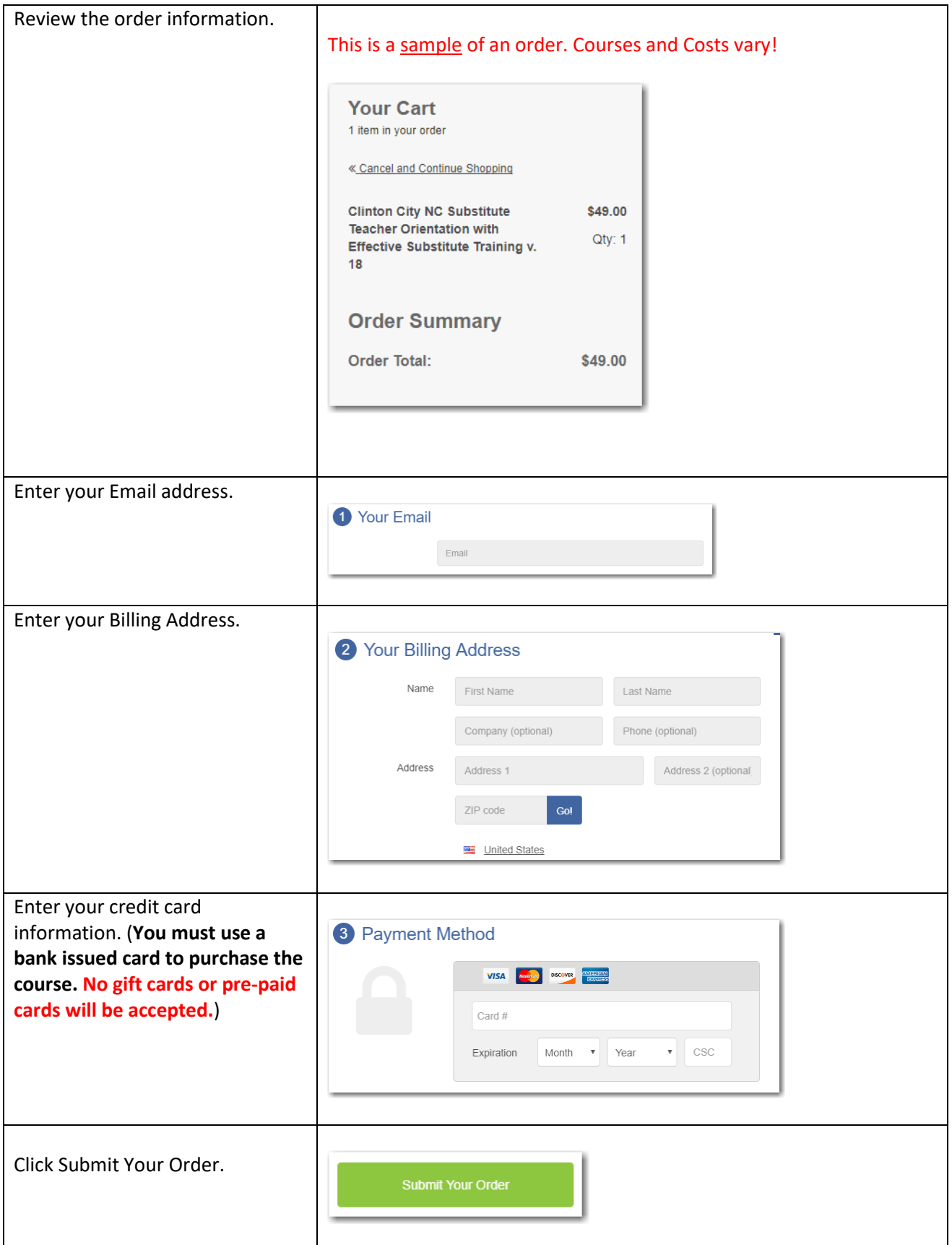

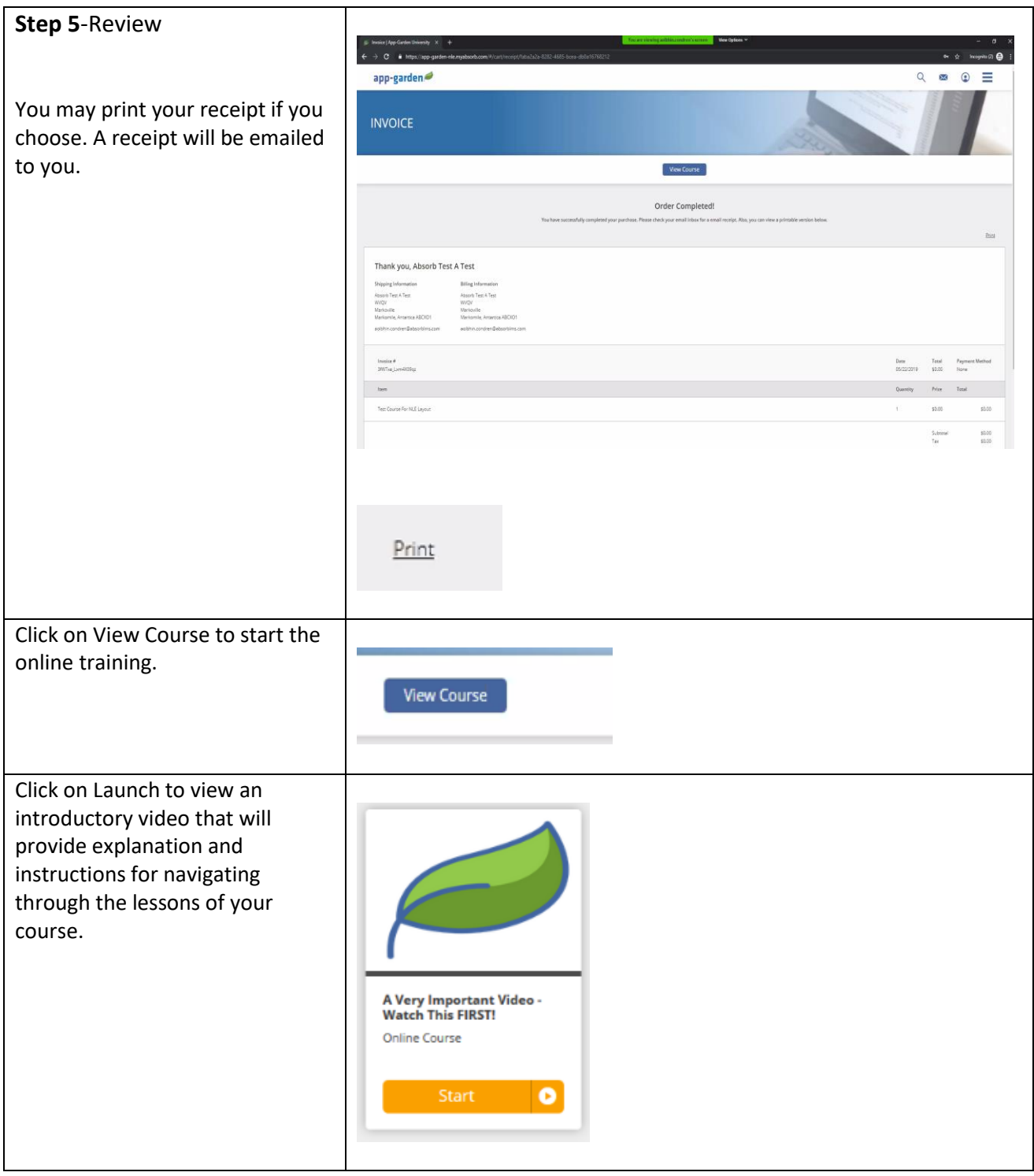

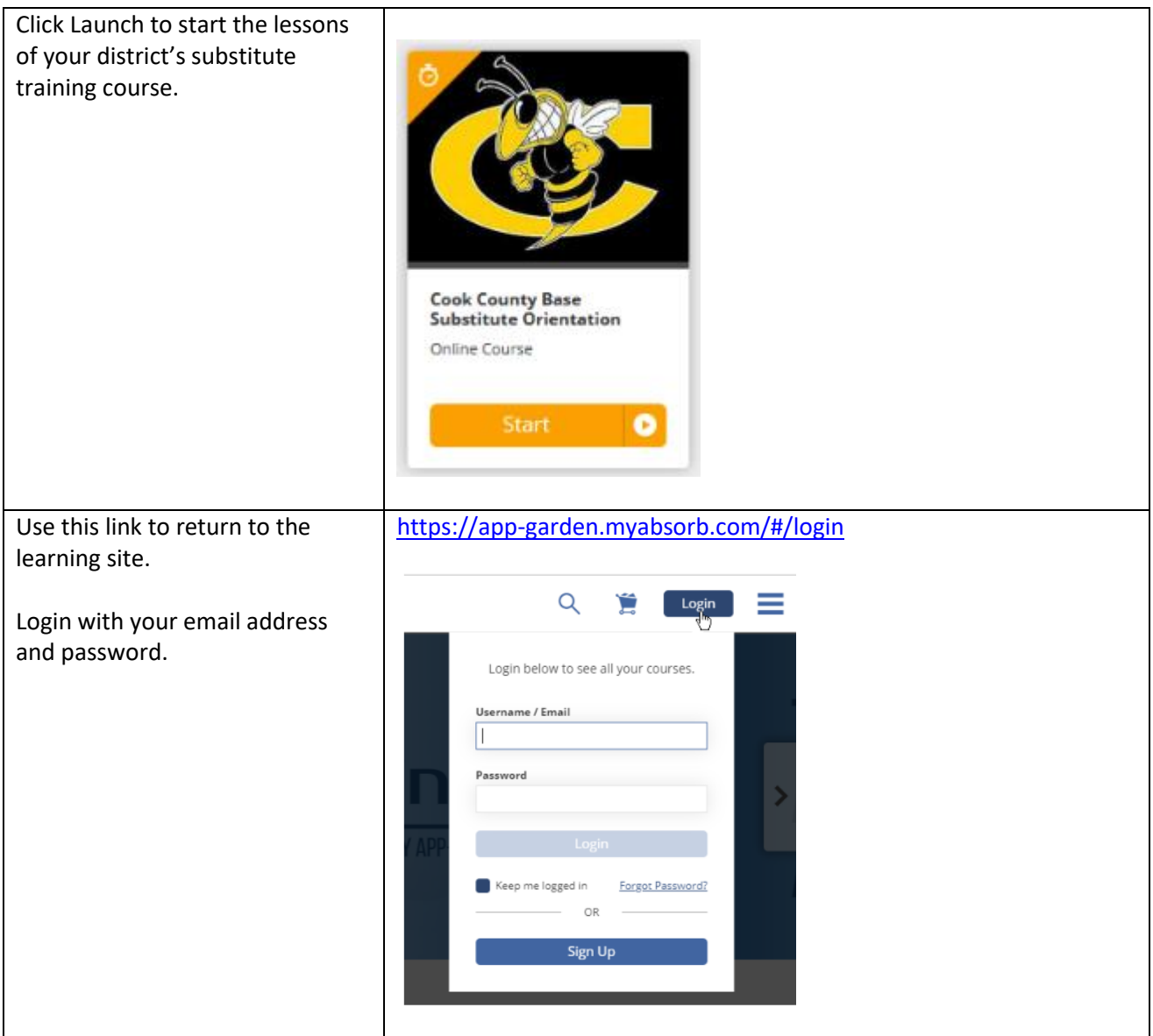